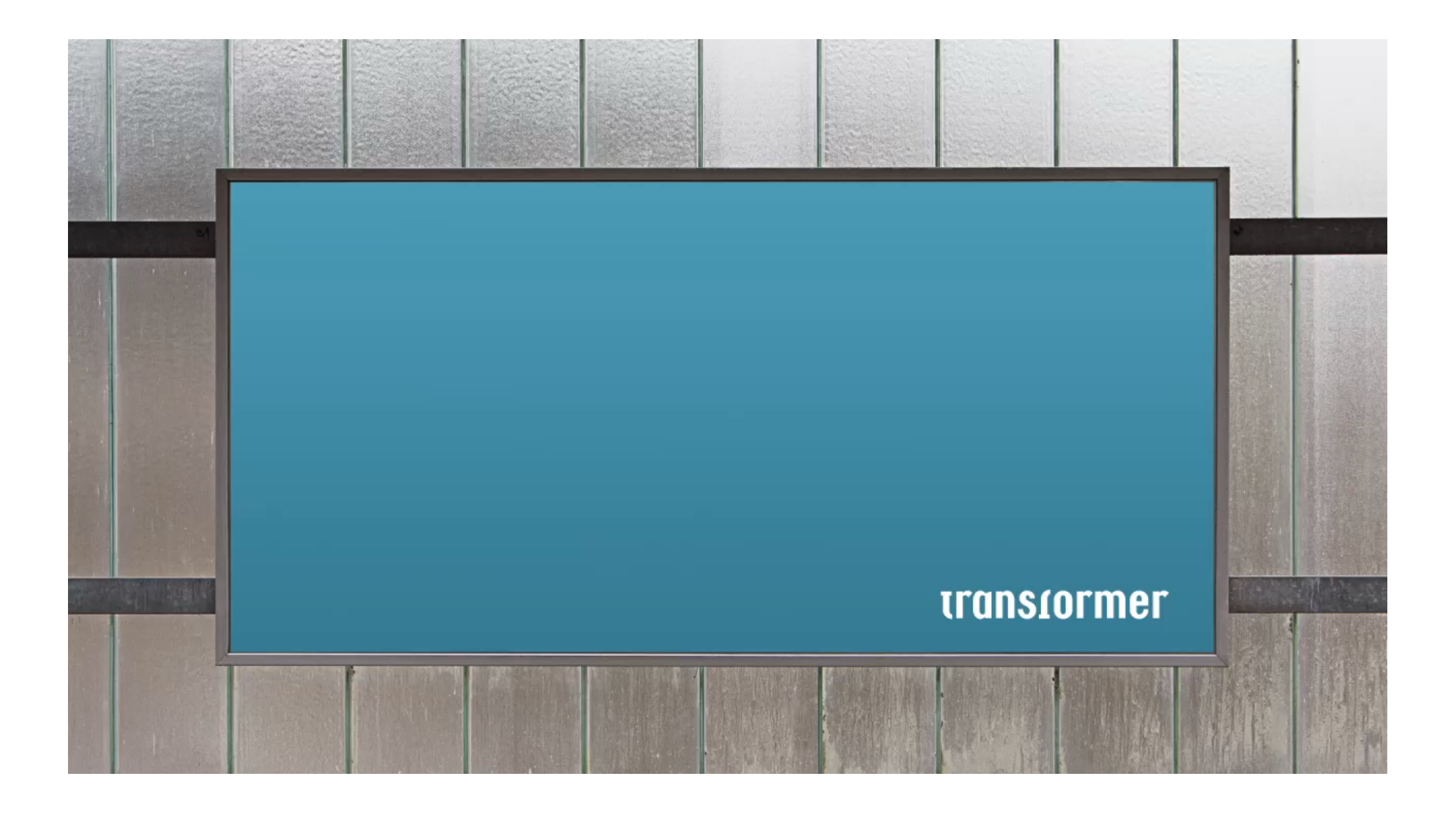

### **// SVEB / FSEA**

# **Gaby Neyer**

# **Certifié MQ ?**

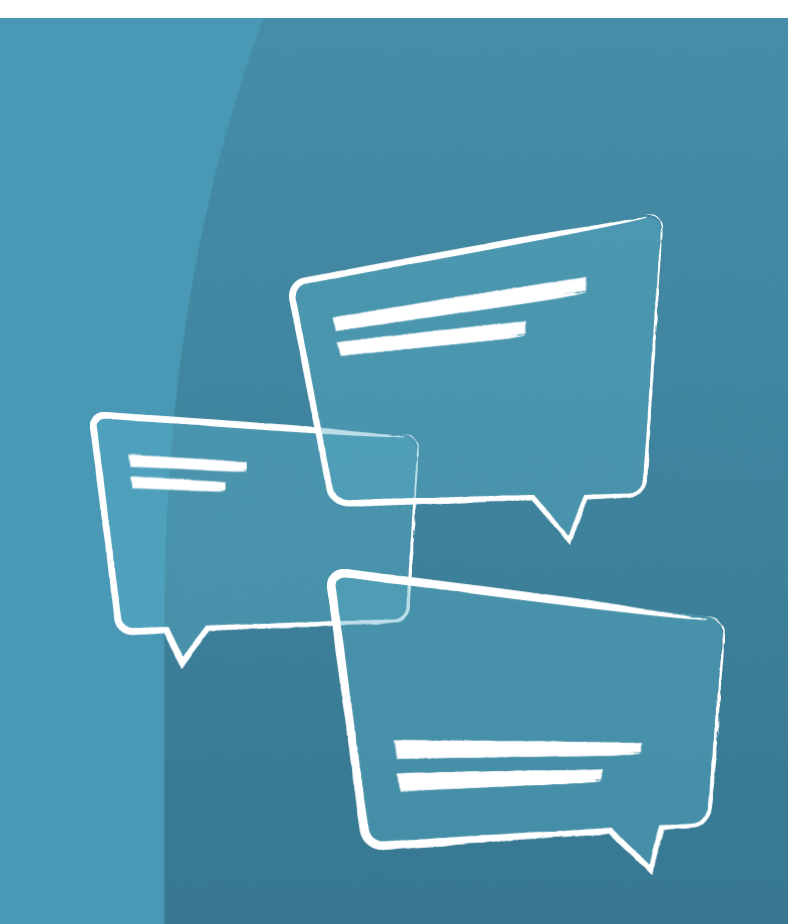

### **// Labels MQ – pourquoi ?**

Quelles sont les raisons pour lesquelles un institut de formation se fait certifier pour un label MQ ?

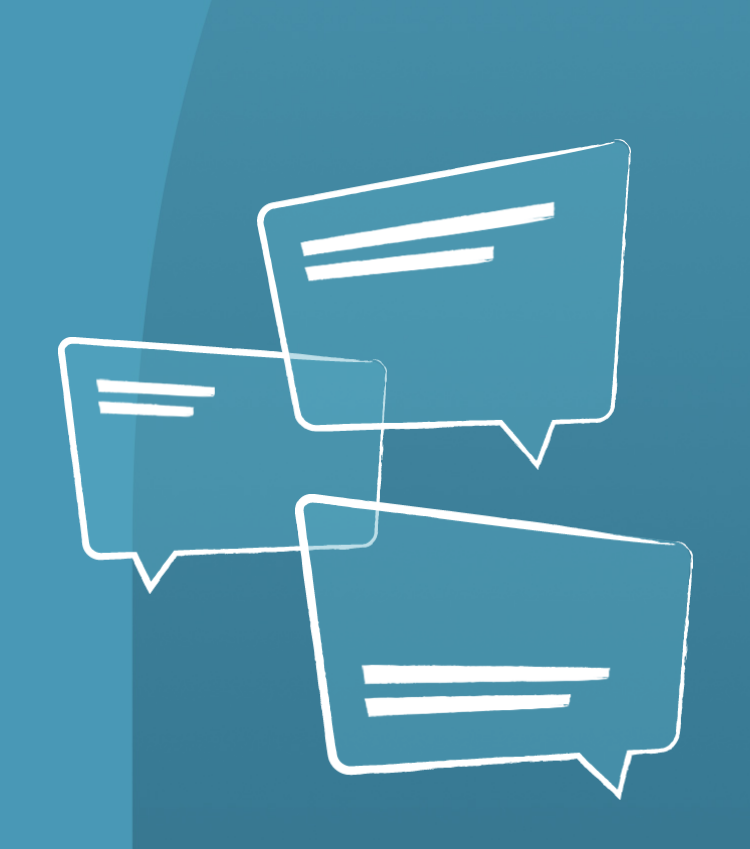

### **// Un label MQ répond-il aux questions essentielles du client ?**

- Niveau de qualité de la formation ?
- Le diplôme est-il reconnu à l'échelle nationale/ internationale ?
- L'évolution du marché du travail ?
- Durabilité en termes de chances professionnelles ?
- Quelles sont les possibilités de développement ?

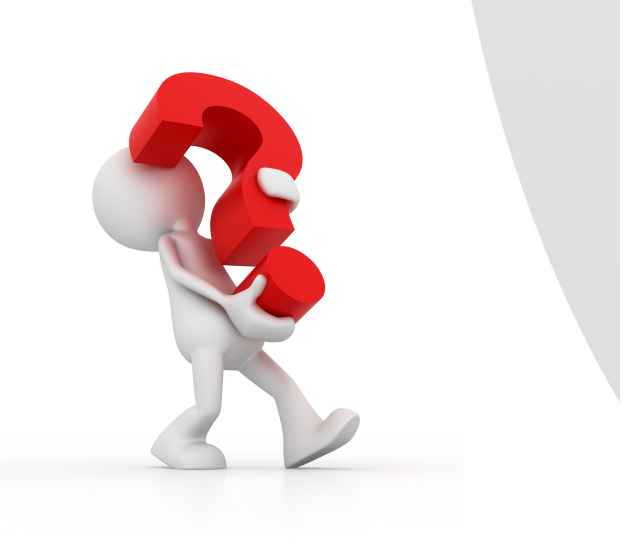

Source : Akkreditierung und Zertifizierung von Bildungsleistungen – verlässliche Pfade im Bildungsdschungel (Tina Hascher / Odette Haefeli / Ruth Jermann / Angelika Schade)

- **// Non ! Mais quel effet peuvent avoir les certifications sur le client ?**
- Elles entendent générer la transparence/crédibilité /sécurité.
- Elles permettent de différencier les prestataires les uns des autres.

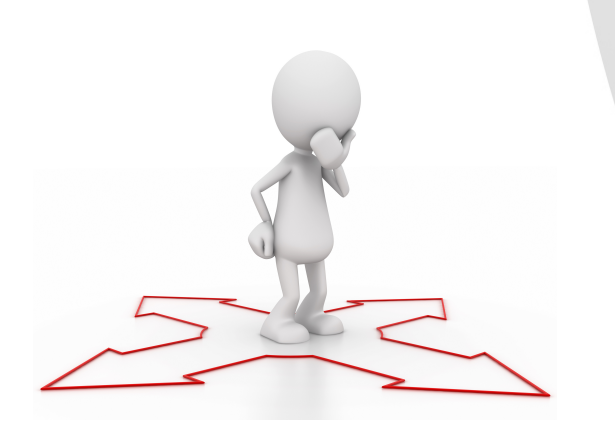

Source : Akkreditierung und Zertifizierung von Bildungsleistungen – verlässliche Pfade im Bildungsdschungel (Tina Hascher / Odette Haefeli / transformer Ruth Jermann / Angelika Schade)

### **// Obtenir un label MQ – et après ?**

Donc, pourquoi ne pas utiliser plus intensément le label pour le marketing après la certification ?

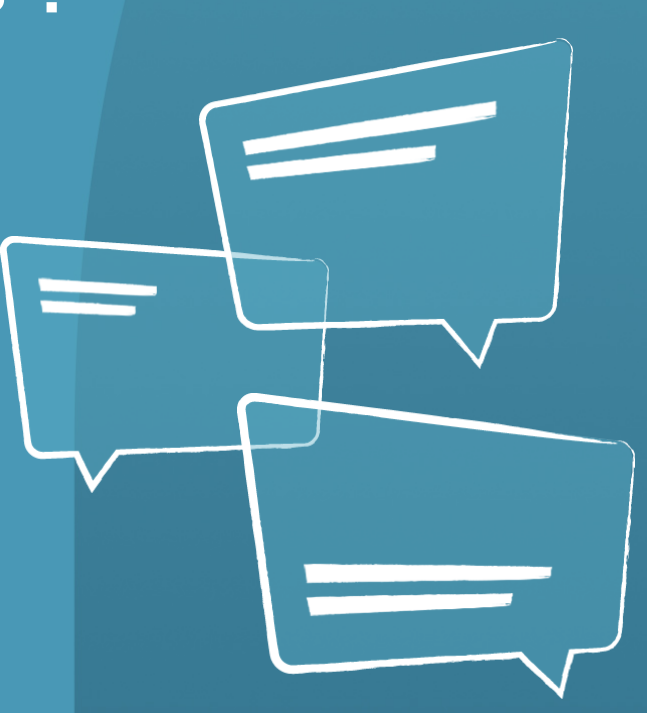

### **// Management de la qualité et marketing**

- Le client au centre.
- Transformation d'un marché des vendeurs en un marché des acheteurs.
- Pas un produit High Involvement.
- Marketing n'est pas toujours effectué de manière extrêmement professionnelle.
- Les effets de synergie entre les domaines sont laissés au hasard.

Source : Prof. Dr. Lutz Thieme, Qualitätsmanagement und Marketing an deutschen Hochschulen

### **// Management de la qualité et marketing (2)**

- La qualité des biens immatériels  **plus difficile à évaluer**.
- Grande marge d'interprétation par le client.
- L'acheteur définit ce qu'est sa « perception de la qualité ».
- La qualité du bien doit être régulièrement soulignée.

Source : Prof. Dr. Lutz Thieme, Qualitätsmanagement und Marketing an deutschen Hochschulen

### **//** Mais – les chances sont :

- Les labels  $\blacksquare$  n'ont pas besoin d'une promotion spécifique aux différents groupes cibles.
- Les labels peuvent être chargés émotionnellemen.
- Accroître la visibilité du label MQ · sans coûts importants !

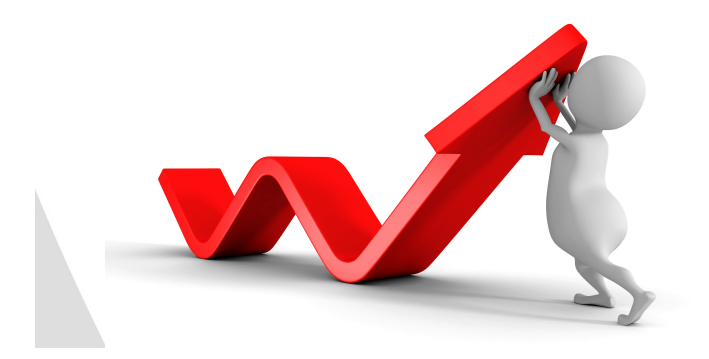

### **// Analyse : les labels MQ**

Si l'on se penche sur ce sujet, on se retrouve dans…

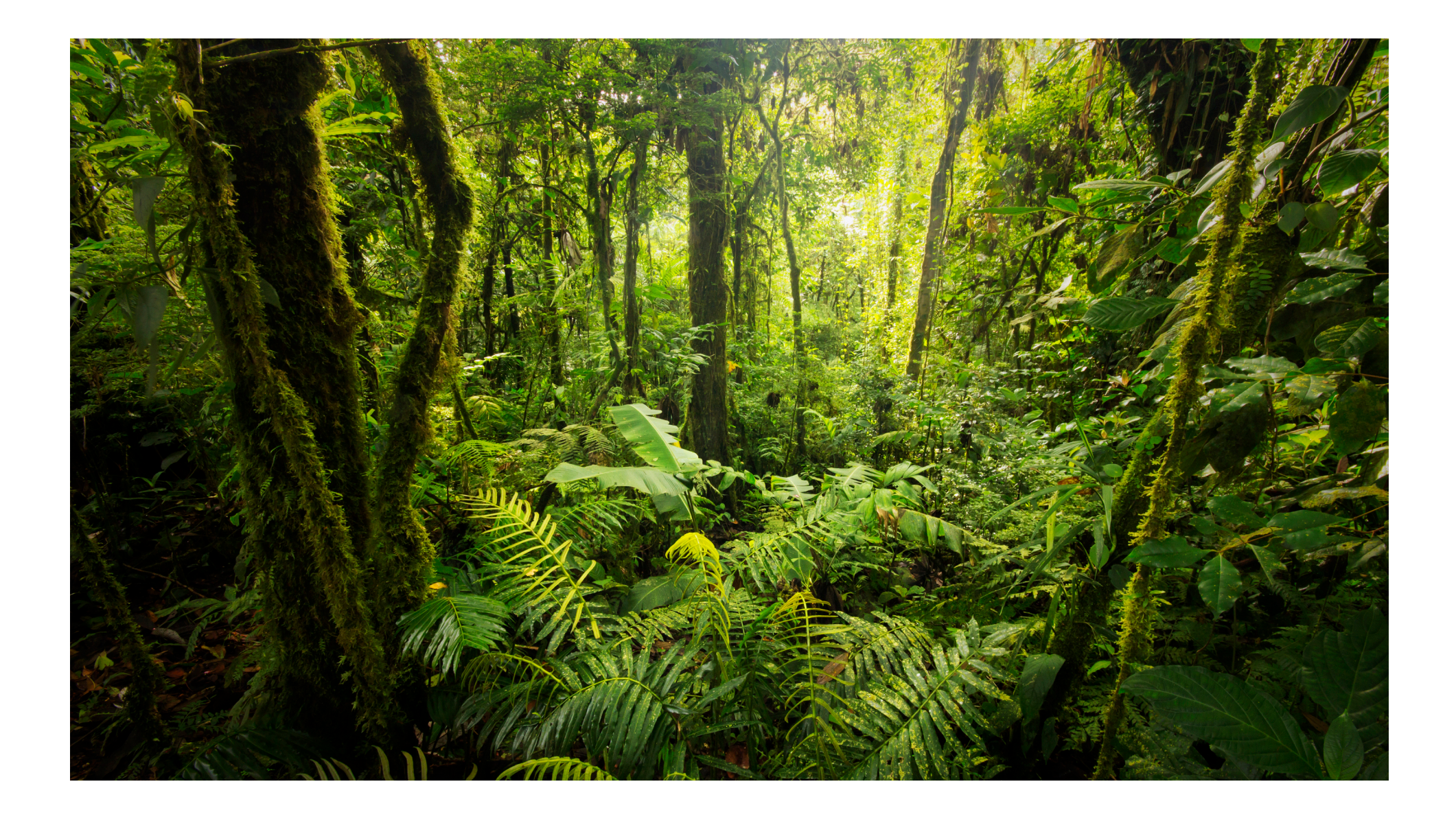

### **// Quelques-uns des labels qualité en Suisse**

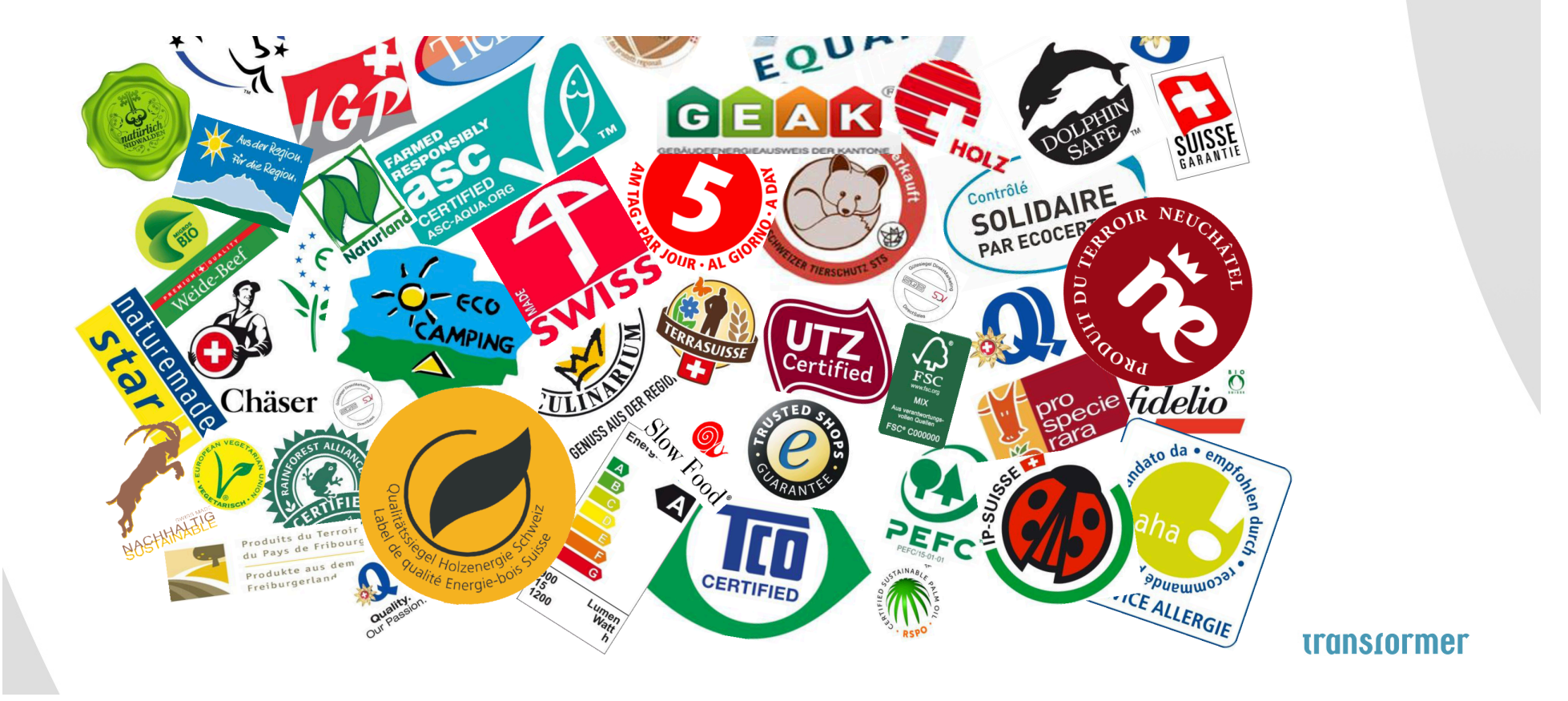

### **// Question pour un champion : lequel représente quoi ?**

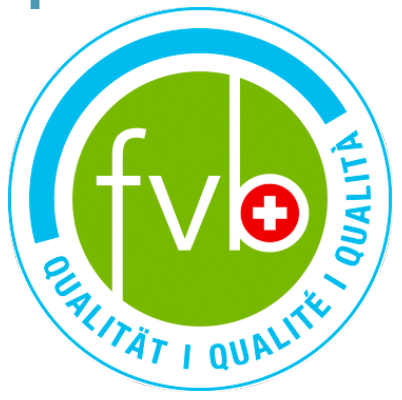

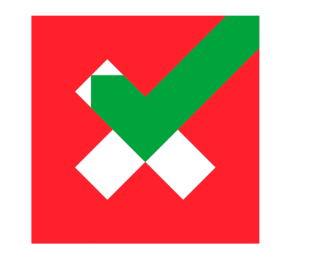

Zertifizierter Qualitätsbetrieb Entreprise de qualité certifiée

SZFF<br>CSFF

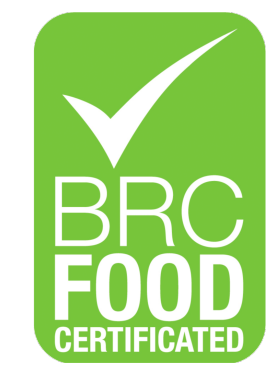

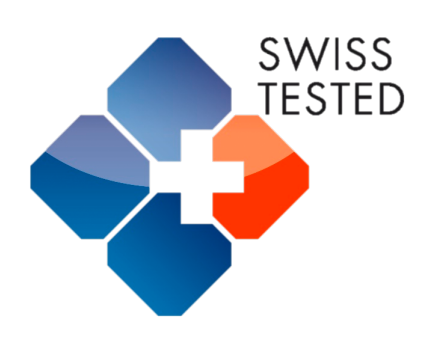

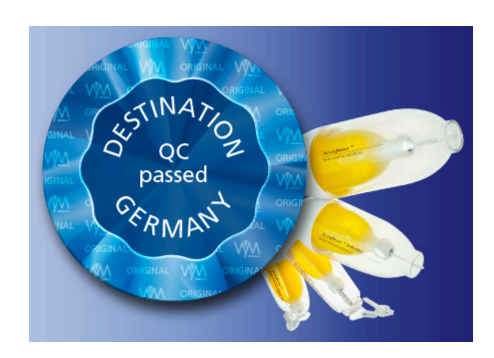

### **// Aspects fondamentaux**

- Jungle !
- Le client peut à peine distinguer ce qui est qualité et ce qui est publicité.
- Les certifications aussi connaissent une inflation.
- Les labels largement établis, tels qu' « ISO » ont clairement un avantage.

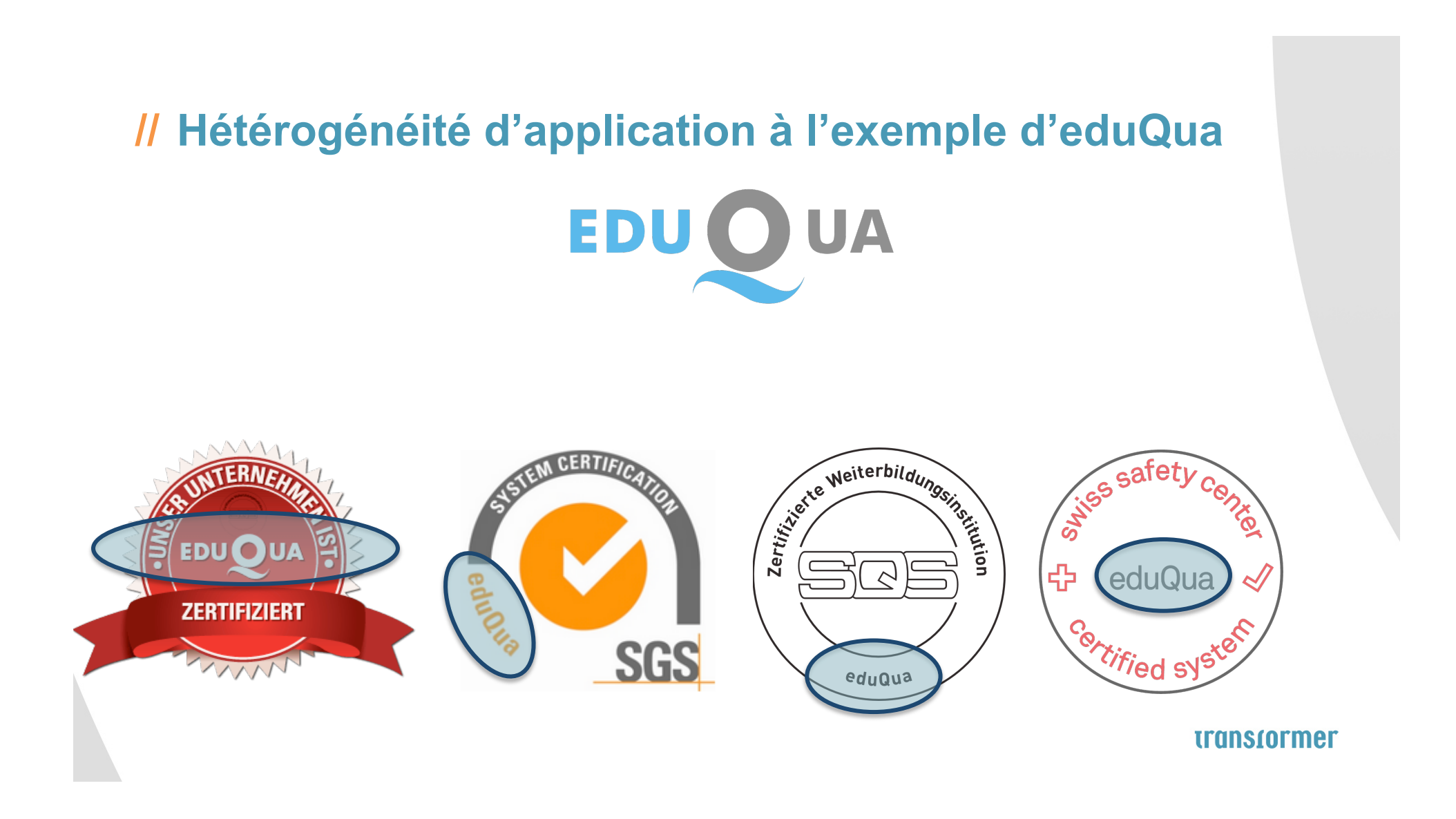

### **// Analyse : utilisation actuelle du MQ**

Exemples de sites Internet

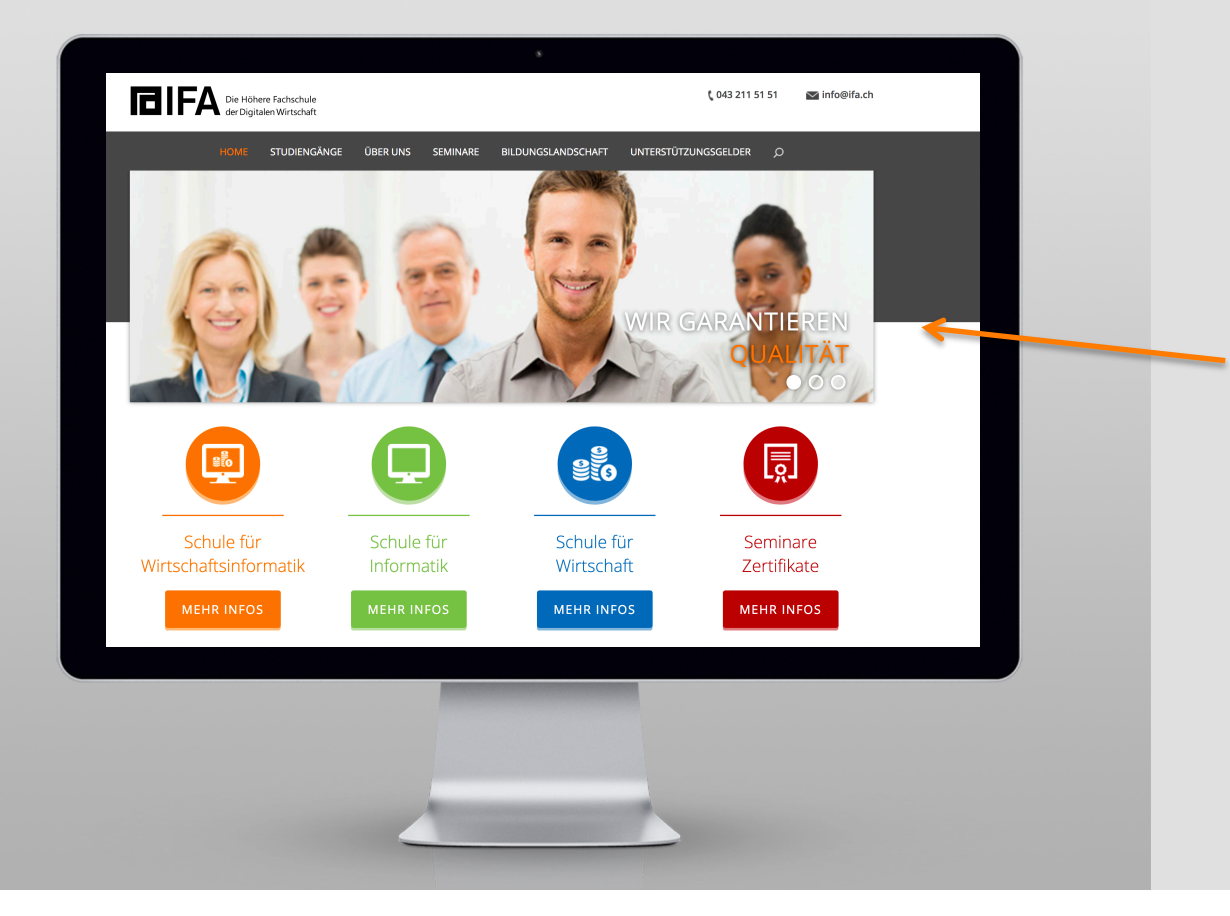

- $\rightarrow$  Dès la page d'accueil, dans le slider, on trouve la communication de la qualité :
- $\rightarrow$  « Nous garantissons la qualité. »

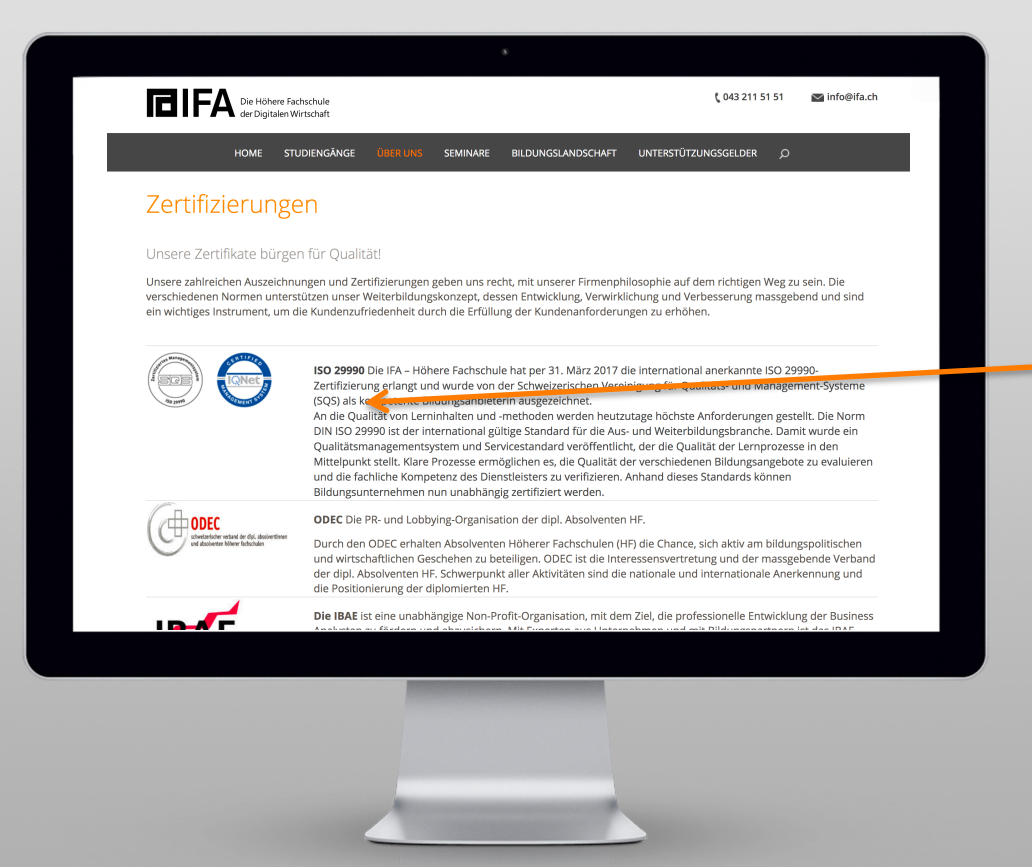

- $\rightarrow$  À propos de nous  $\rightarrow$ Certifications :
- $\rightarrow$  Les différents labels sont indiqués ici, avec leurs logos et une explication de leurs valeurs.

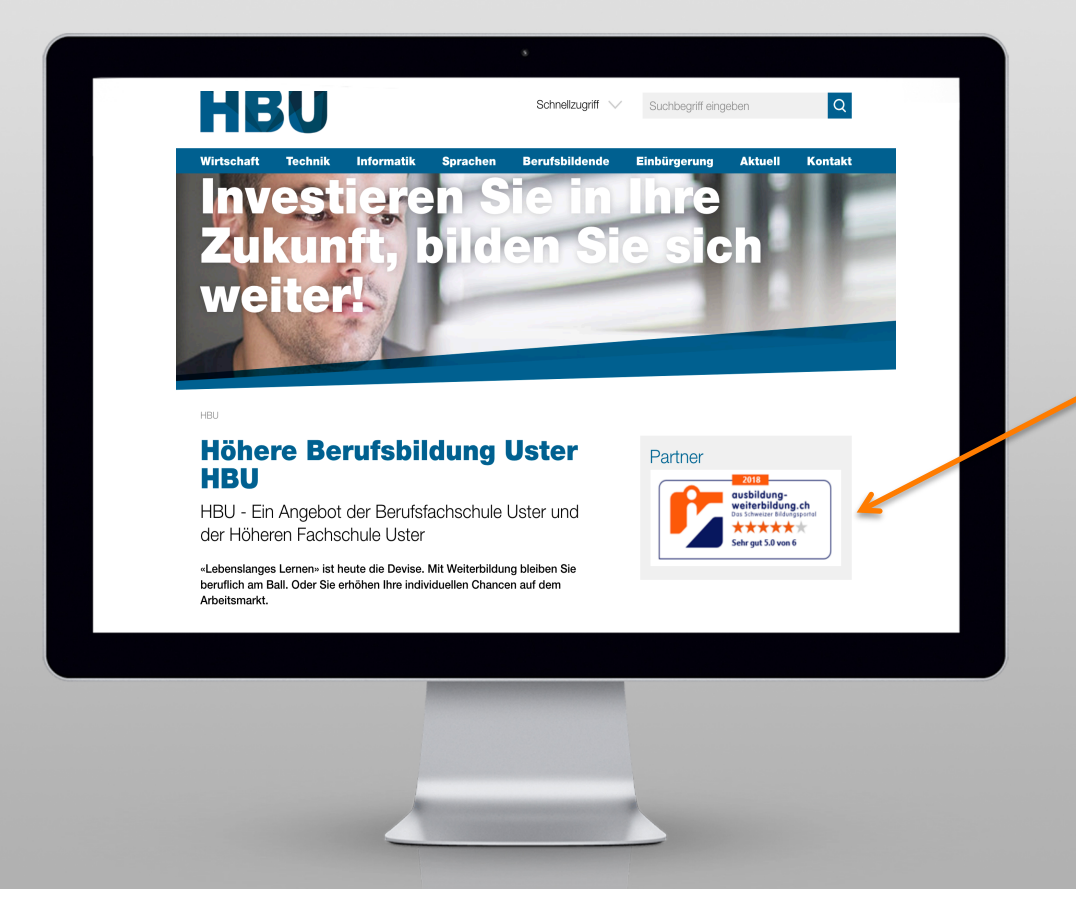

- $\rightarrow$  Sur la page d'accueil, on trouve une évaluation sous forme de  $***$ . Dérivée d'entrées sur : ausbildung-weiterbildung.ch
- $\rightarrow$  Une certification?
- $\rightarrow$  La confiance est générée au moyen d'un système très courant (étoiles).

### **// Intégration du MQ – exemple sous « Partenaires »**

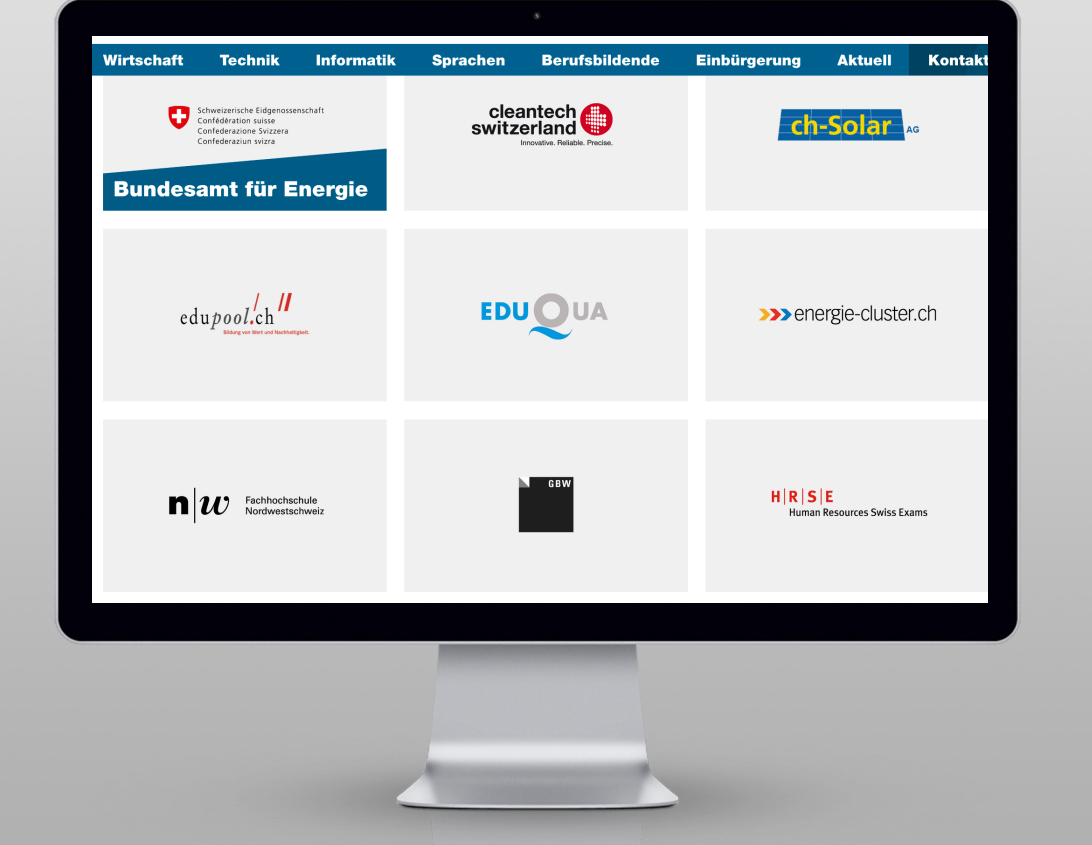

- $\rightarrow$  Le sous-site présente un mélange de partenaires / certificats / labels.
- $\rightarrow$  On ne voit pas d'explications à leur propos.
- $\rightarrow$  Un clic sur l'encadré renvoie au site correspondant.
- $\rightarrow$  Pour les personnes intéressées, il est difficile de se repérer.

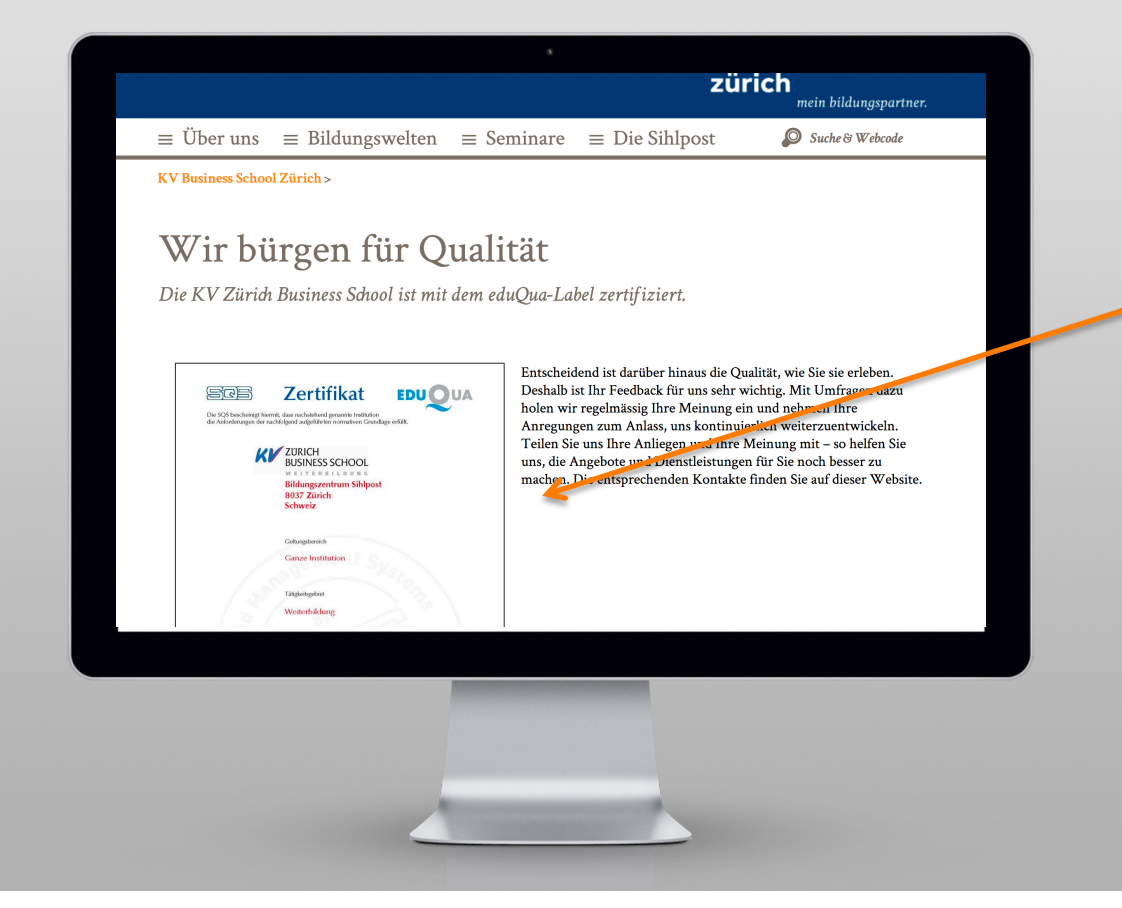

- $\rightarrow$  Le certificat eduQua est reproduit.
- $\rightarrow$  Depuis la page d'accueil « Home », en deux clics au certificat.

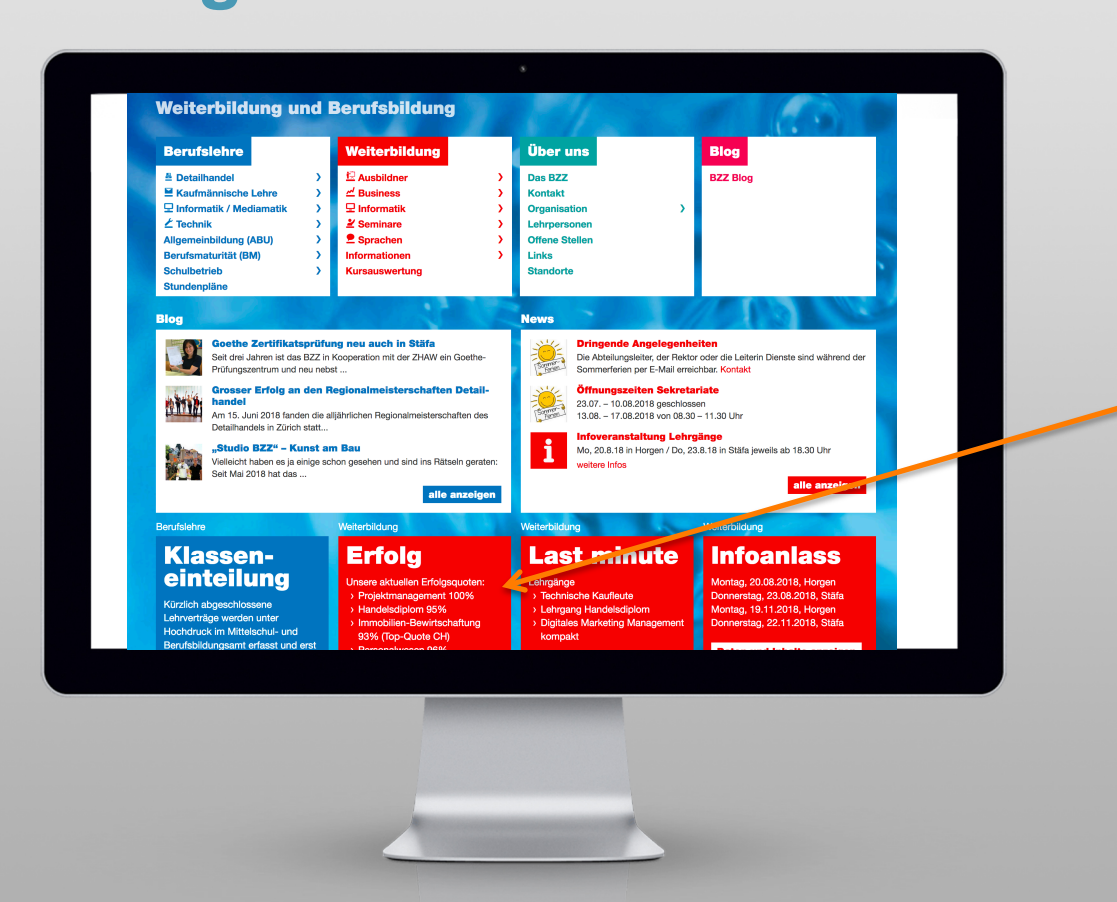

#### $\rightarrow$  Dans un encadré de démarrage, le site publie régulièrement des informations relevant du MQ.

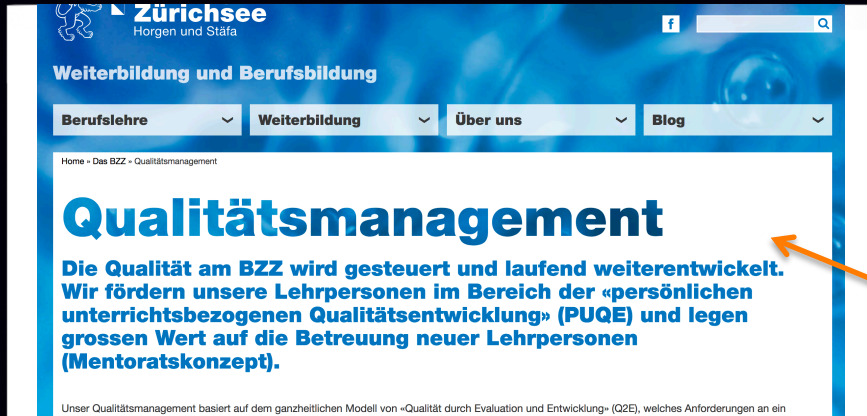

wirksames System zur Qualitätssicherung und Qualitätsentwicklung definiert. Die Lernenden stehen im Zentrum unserer Qualitätsentwicklung. Unser Ziel ist es, sie zu starken Persönlichkeiten und erfolgreichen Berufsleuten auszubilden.

**Aktueller QE-Satz** 

#### **Unsere 12 Qualitätsleitsätze**

Aus unseren zwölf pädagogischen Zielen (Qualitätsleitsätze) werden im Zwei-Jahresrhythmus einzelne Q-Leitsätze als Jahresziel in den Fokus gestellt.

1. Die Unterrichtsinhalte sind dem aktuellen Stand sinnvoll angepasst und richten sich nach den Lehr- und Bildungsplänen

Am BZZ wird ein Methoden-Repertoire eingesetzt, womit die vier Schlüsselkompetenzen (Sozial-, Methoden-, Selbst-und Fachkompetenz) gefördert werden. Kooperative Lehr-und Lernforme werden angestrebt

 $\rightarrow$  Le sous-site consacré au MQ est détaillé.

 $\rightarrow$  Malheureusement sans labels, mais avec beaucoup de contenu. 

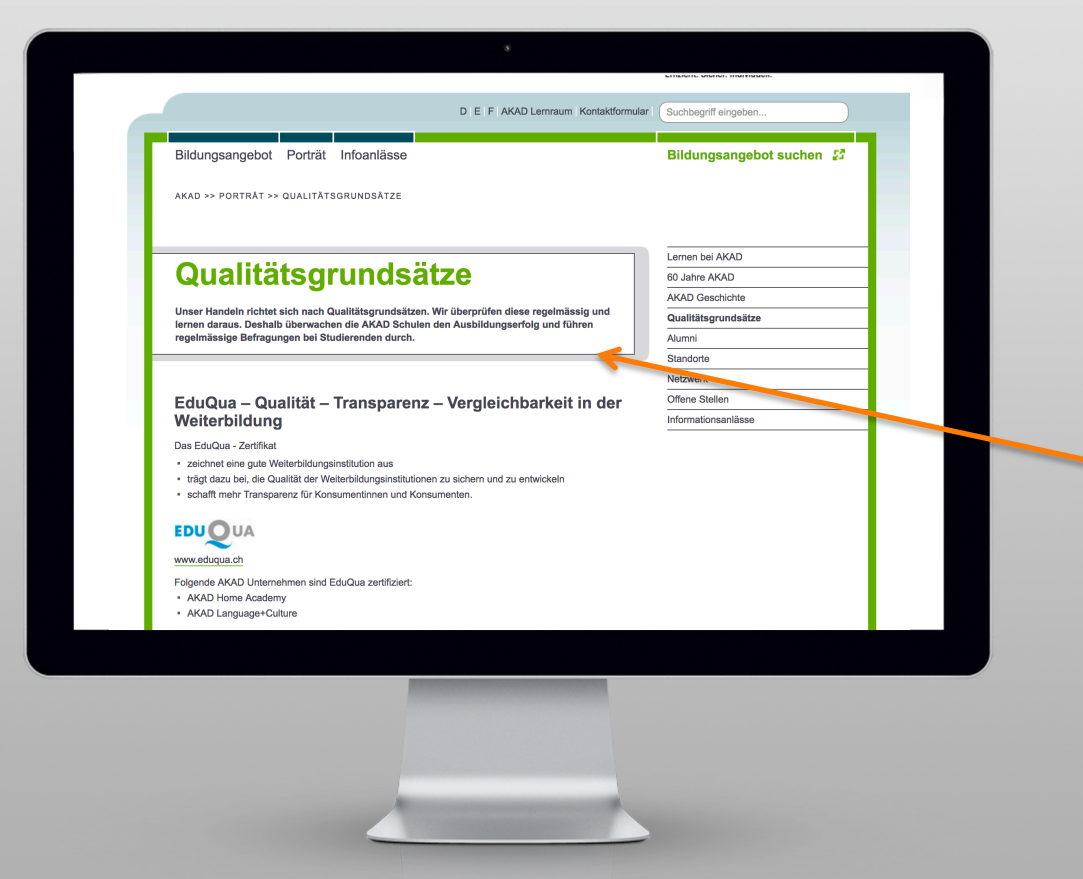

De la page d'accueil « Home », on parvient en deux clics au MQ

- $\rightarrow$  Les principes de qualité sont clairement énoncés
- $\rightarrow$  avec intégration du label
- $\rightarrow$  sans reproduction du certificat

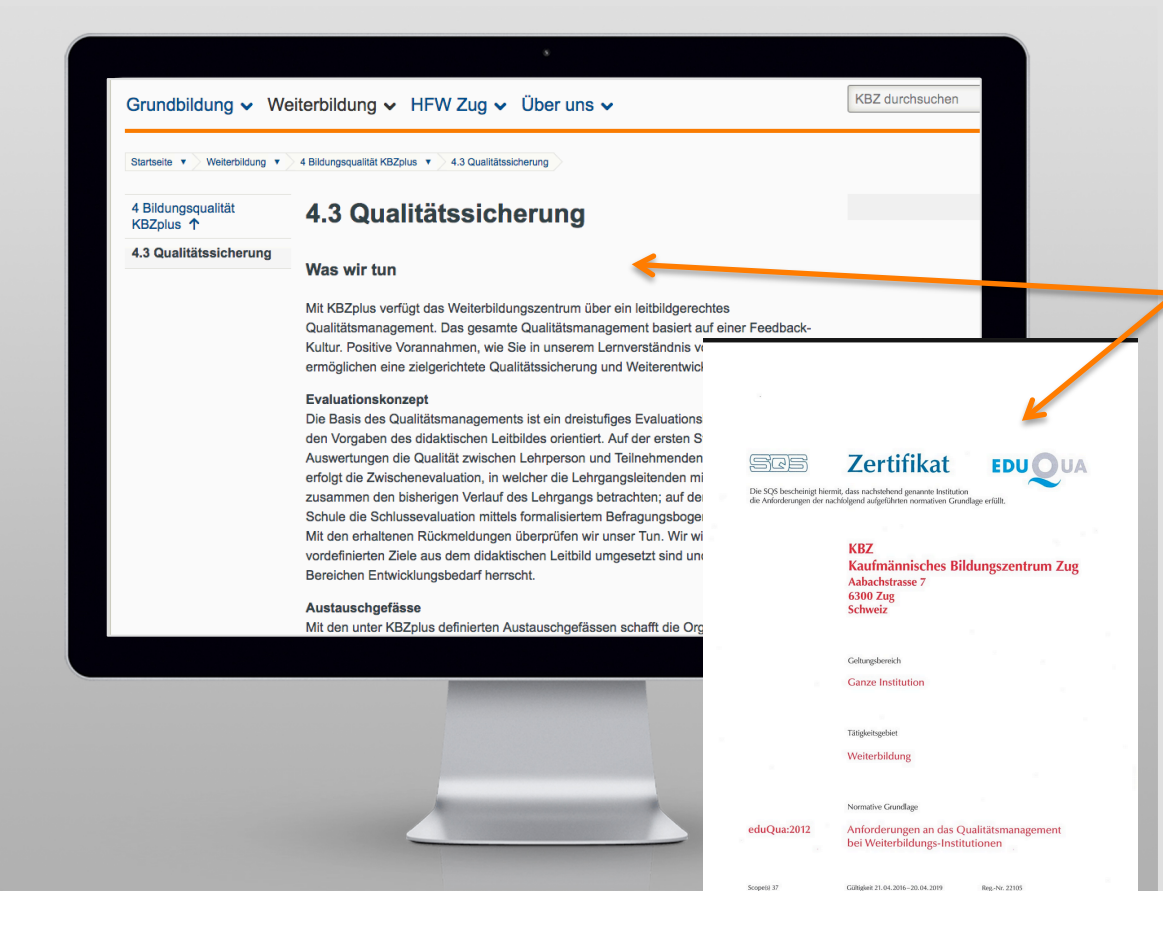

- $\rightarrow$  Sous-site « Formation continue »
- $\rightarrow$  « 4 Qualité de la formation **KBZplus** »
- $\rightarrow$  « 4.3 Assurance de la qualité »
- $\rightarrow$  Le certificat est reproduit

### **// Intégration de logos MQ – fréquente**

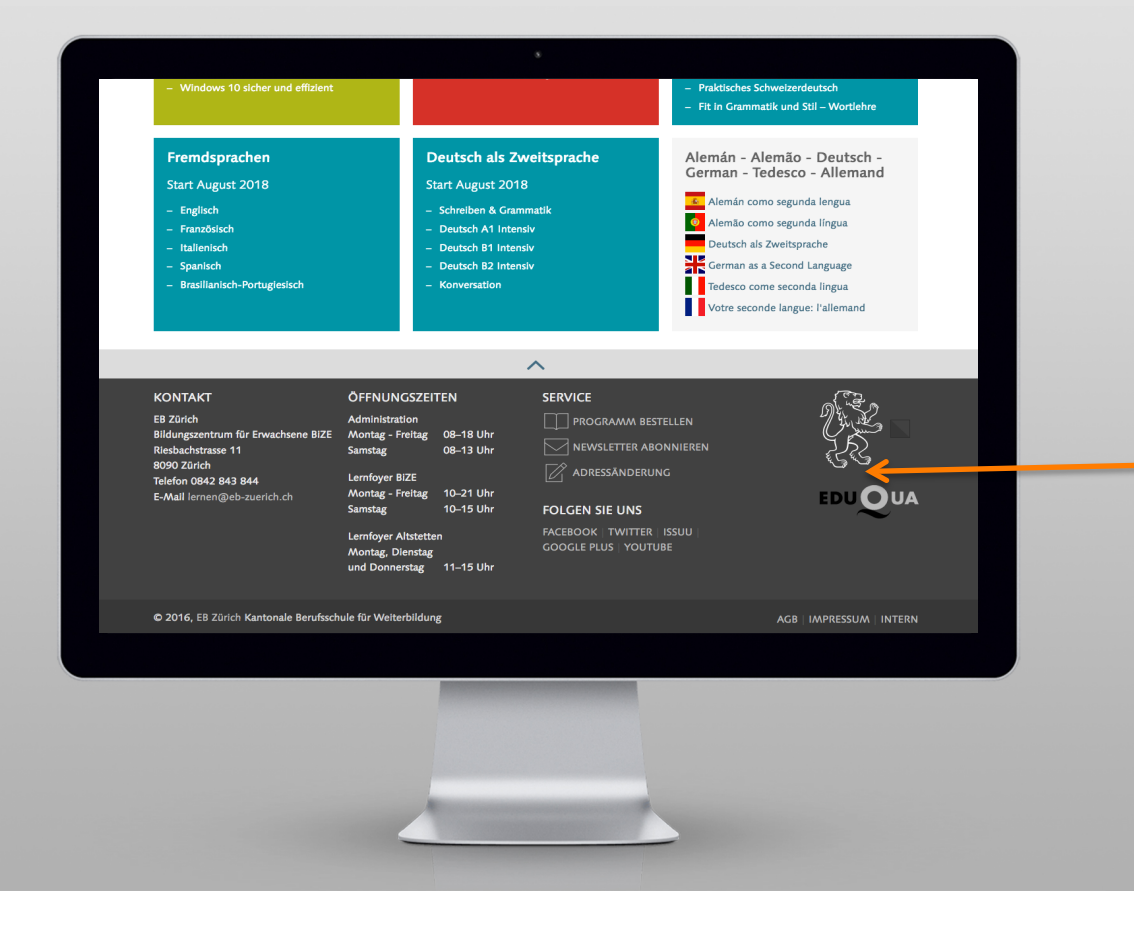

- $\rightarrow$  Les logos MQ se trouvent en bas de page sur le site.
- $\rightarrow$  Pas d'autres indications à ce sujet.
- $\rightarrow$  Nous avons trouvé cela chez un très grand nombre de prestataires de formation analysés.

### **// On rencontre aussi cela ...**

Zertifizierungen

Q Home Kontakt Stundenpläne NESA Nanoo TV Educanet Lehrmittelshop Links Downloads Fernzi

X hton St. Gallen

Es wurden keine Seiten gefunden welche das Wort «Zertifizierungen» enthalten...

### **// Question 1**

Comment un label MQ devient-il un facteur de succès ?

#### **// Comment un label MQ devient-il un facteur de succès ?**

- $\rightarrow$  Communiquer au client des connaissances sur la qualité et l'importance du label.
- $\rightarrow$  Remplir les labels de contenu publications uniquement avec phrase explicative !
- $\rightarrow$  Associer les labels à des ÉMOTIONS.
- $\rightarrow$  Communiquer les succès obtenus.
- $\rightarrow$  L'école doit faire vivre ces labels !

### **// Question 2**

Quelles sont les conditions pour que le marketing MQ et les labels MQ puissent devenir un argument de vente ?

#### **// Comment les labels / le marketing MQ deviennent-ils un argument de vente ?**

- $\rightarrow$  Intégrer la présence du label dans toutes les mesures de vente
- → Les entretiens de vente et des soirées d'information → expliquez les QM-Labels
- $\rightarrow$  En se démarquant d'institutions de formation concurrentes par le biais de l'emploi des labels.

### **// Question 3**

Comment remplir un label MQ de contenu ?

#### **// Comment remplir un label MQ de contenu ?**

- à En intégrant des aspects MQ dans les principes / le modèle directeur / la vision-mission / le rapport d'exercice de l'entreprise.
- à En en parlant *activement*.
- $\rightarrow$  En proposant du matériel d'information à ce sujet.
- $\rightarrow$  En le vivant !

### **// Question 4**

A quel niveau le label MQ présente-t-il un potentiel pour des narratifs ?

**//** A quel niveau le label MQ présente-t-il un potentiel pour des narratifs ?

- $\rightarrow$  Tous les succès MQ obtenus !
- $\rightarrow$  Fêtes de diplôme et de fin d'études
- $\rightarrow$  Témoignages éloquents
- $\rightarrow$  Interviews de collaborateurs
- $\rightarrow$  Descriptions du processus comment avons-nous obtenu ces succès/résultats ?

### **// Question 5**

Marketing MQ dans les réseaux sociaux ?

**//** Marketing MQ dans les réseaux sociaux ?

 $\rightarrow$  ABSOLUMENT !

 $\rightarrow$  Le groupe cible évolue sur ces plateformes.

→ Des « posts » émotionnels.

 $\rightarrow$  Possibilité de se démarquer.

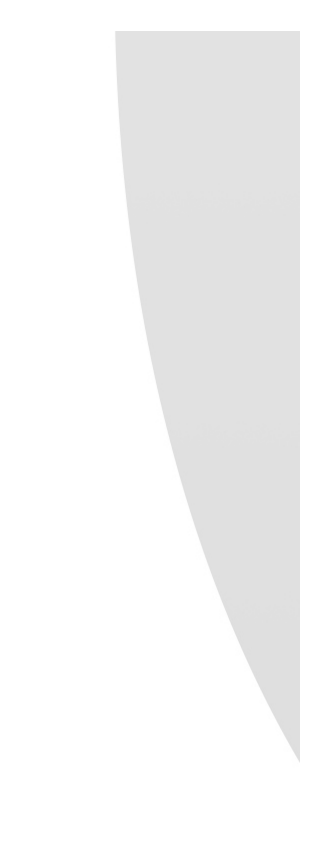

## **// Potentiel - Objectifs**

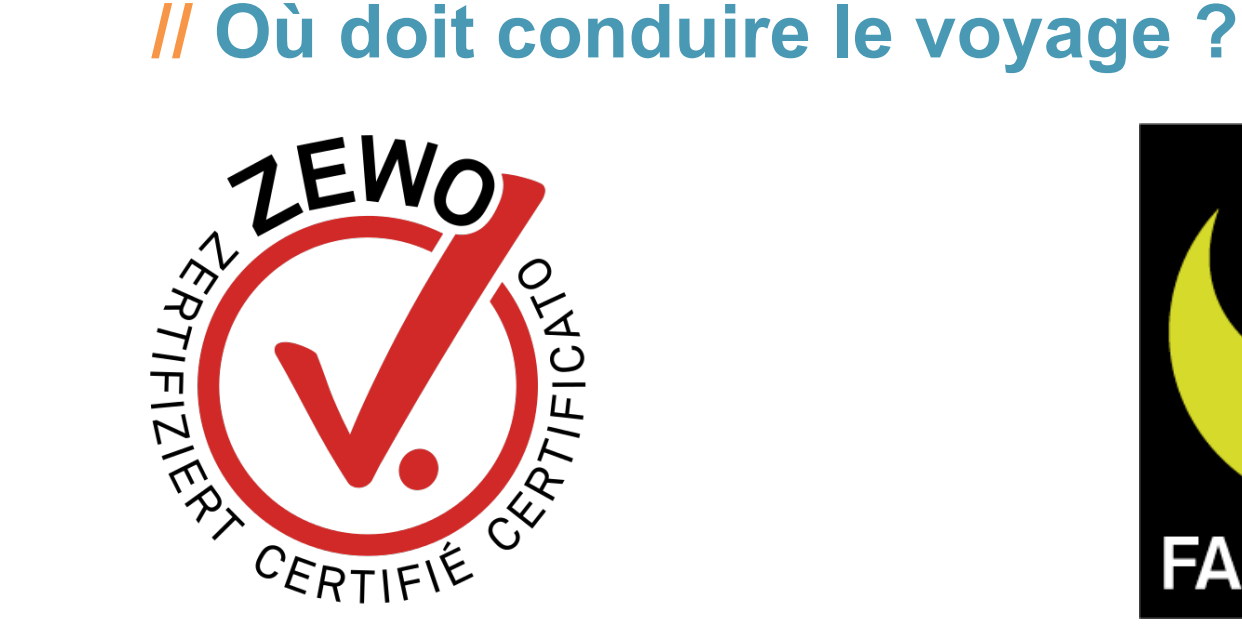

Là où se situe aujourd'hui le label de qualité ZEWO sur le marché des dons.

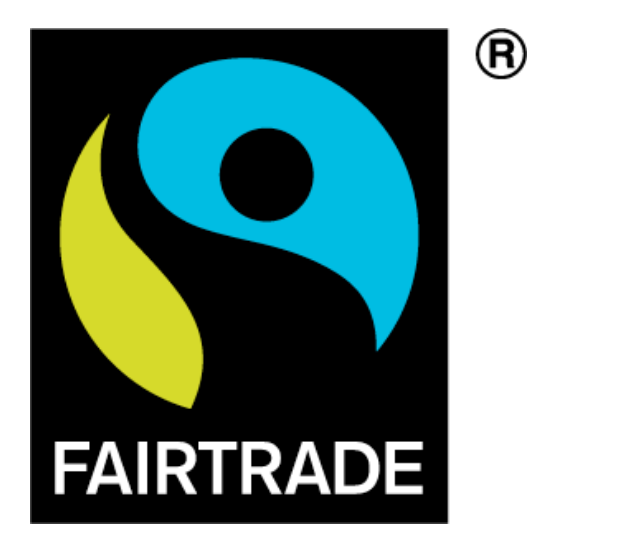

Là où se situe le label de commerce de détail MAX HAVELAAR.

**// L'objectif doit être …**

que les personnes s'intéressant à la formation continue sachent:

# «Que les écoles certifiées MQ présentent pour moi une réelle plus-value en termes de qualité.»

### **// Et comment y arriver ?**

Méthodes pratiques illustrées par des exemples réels et fictifs.

### **// Exemple fictif – intégration d'annonce sur le site**

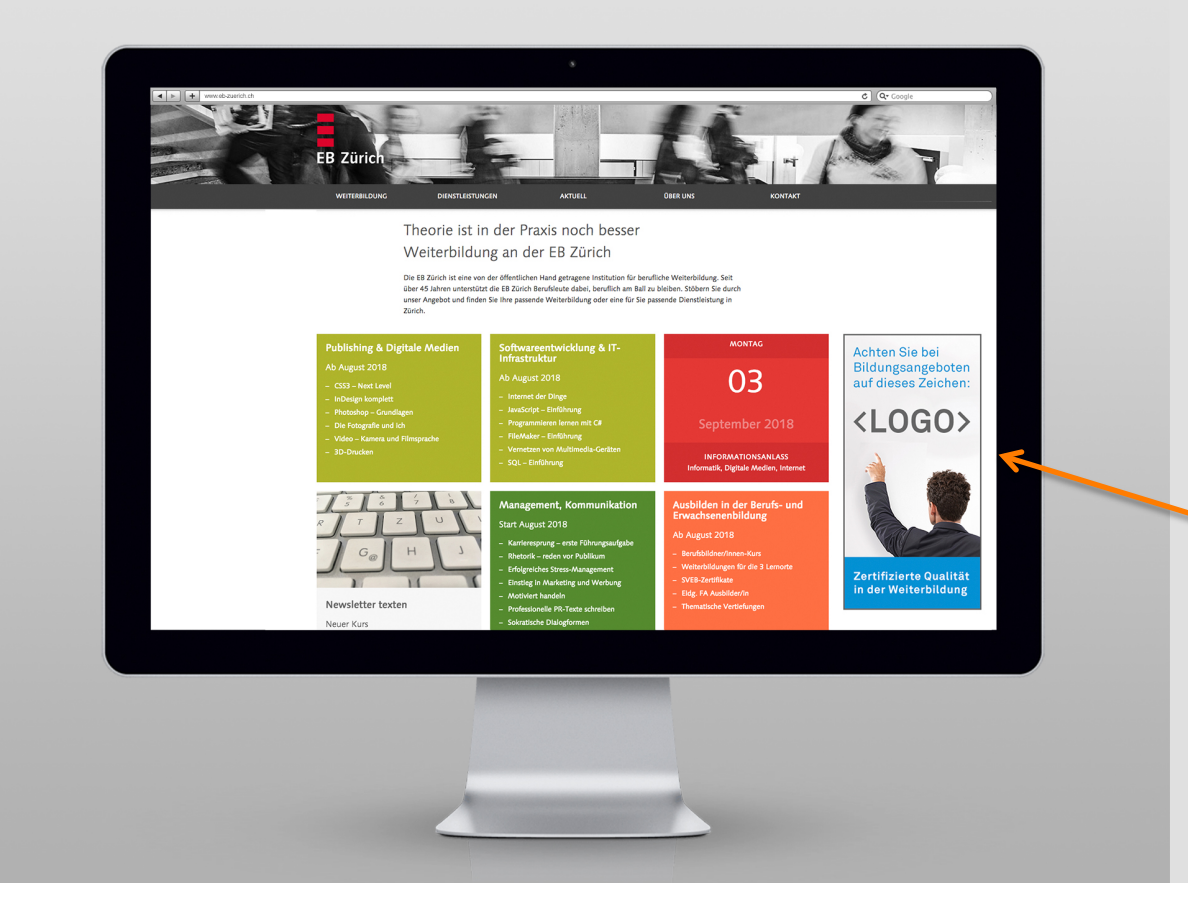

- $\rightarrow$  Des annonces sont placées sur la page d'accueil.
- $\rightarrow$  Celles-ci peuvent renvoyer par des liens individuels à des soussites de l'école sur le thème du « management de la qualité ».

#### **// Intégration de contenu relatif au MQ – Page d'accueil**

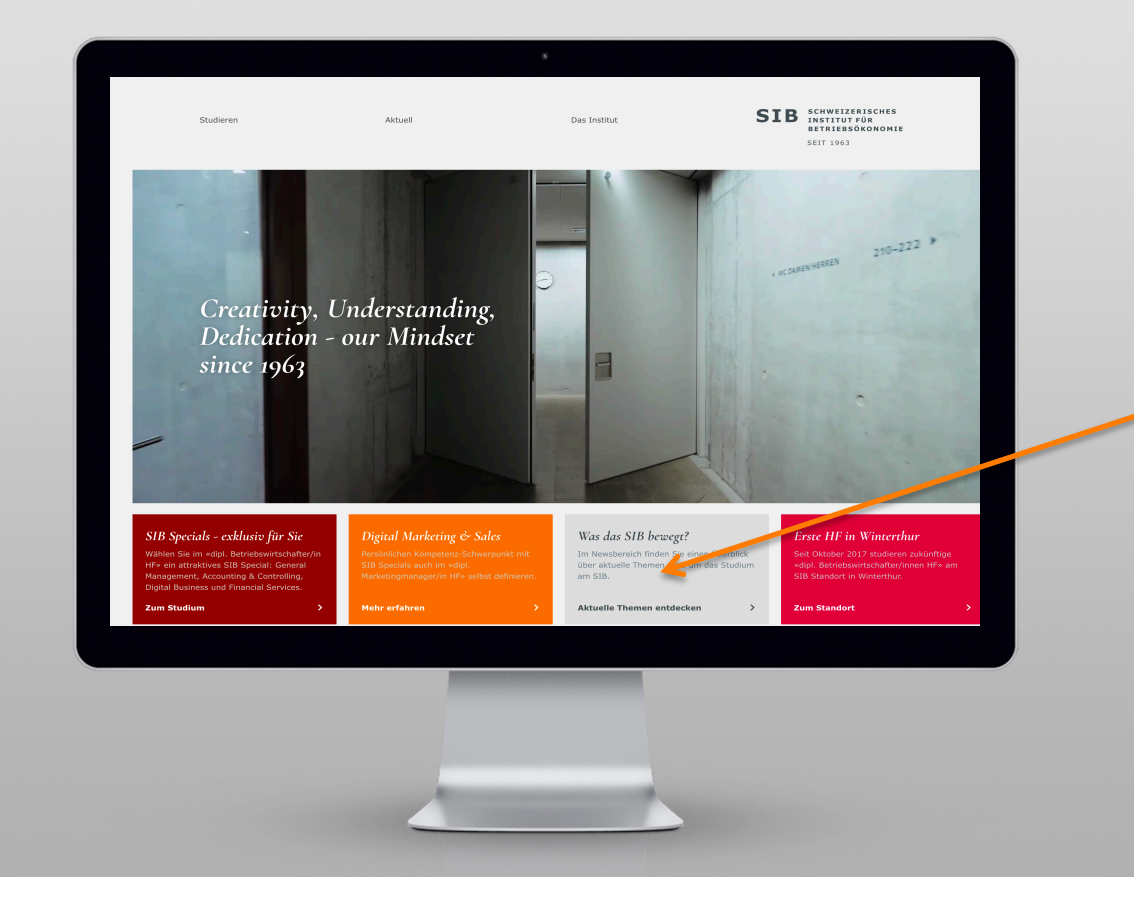

 $\rightarrow$  Dans un encadré de démarrage, le site publie régulièrement des informations relevant du MQ.

### **// Intégration de contenu relatif au MQ – Page d'accueil**

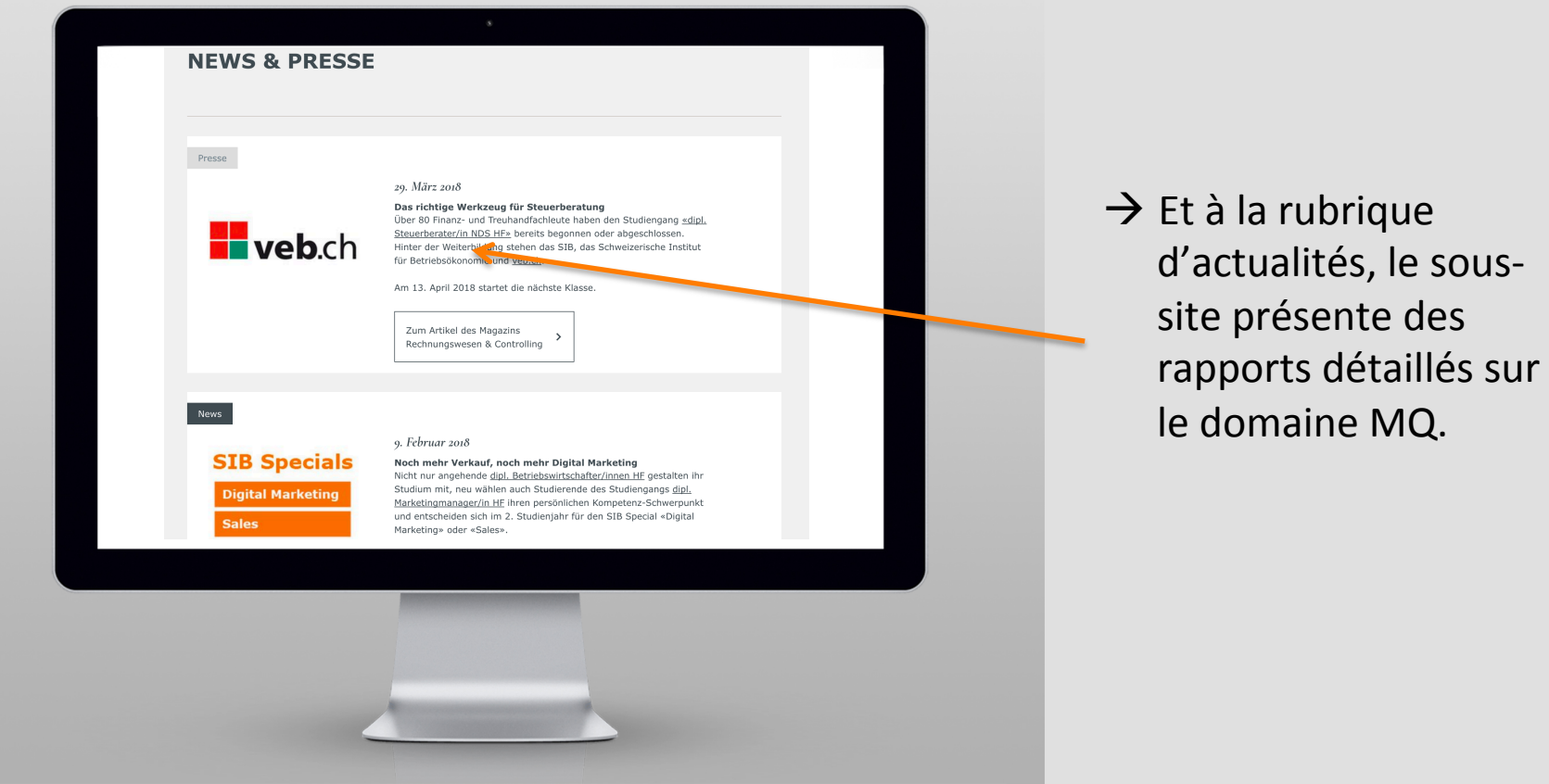

### **// Intégration d'un bouton MQ à la signature des courriels**

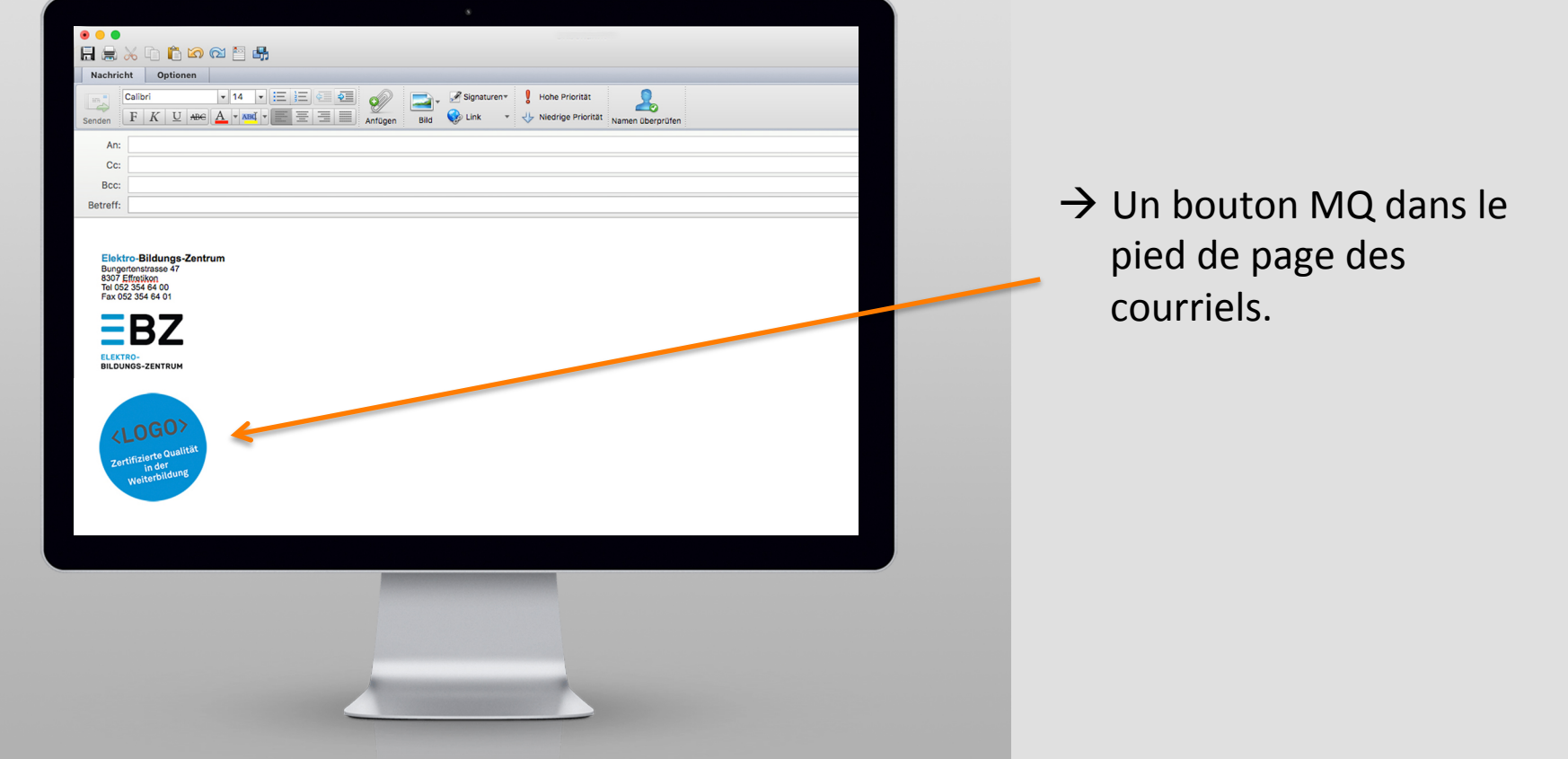

#### **// Exemple fictif – intégration d'un bouton dans les annonces**

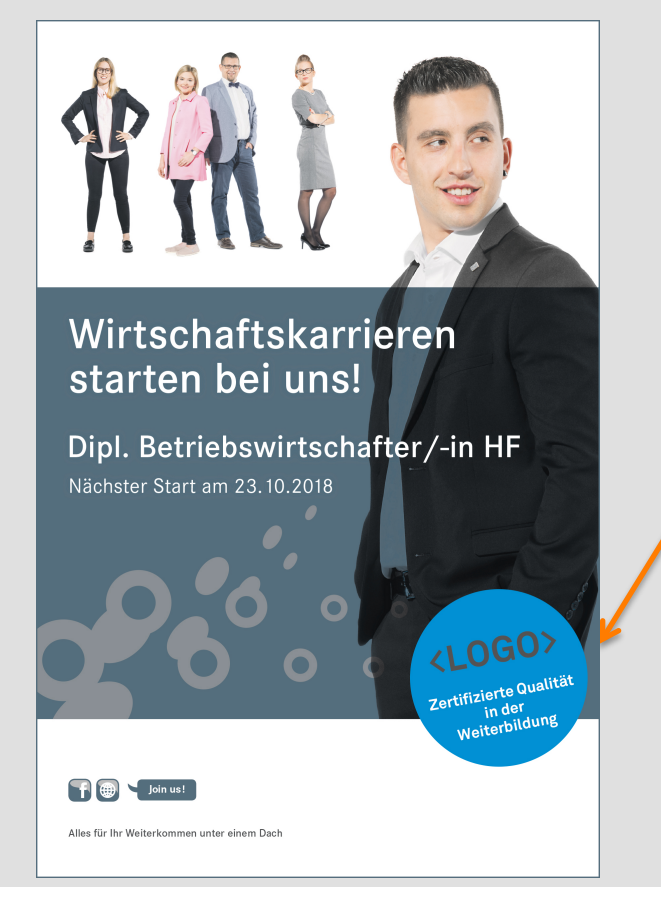

 $\rightarrow$  Important: « Qualité certifiée dans la formation continue ».

# **// Exemple fictif – intégration dans la page de garde du programme de cours**

 $\rightarrow$  Sur des pages de garde.

 $\rightarrow$  Toujours avec un message relatif au label. Exemple : « Qualité certifiée dans la formation continue ».

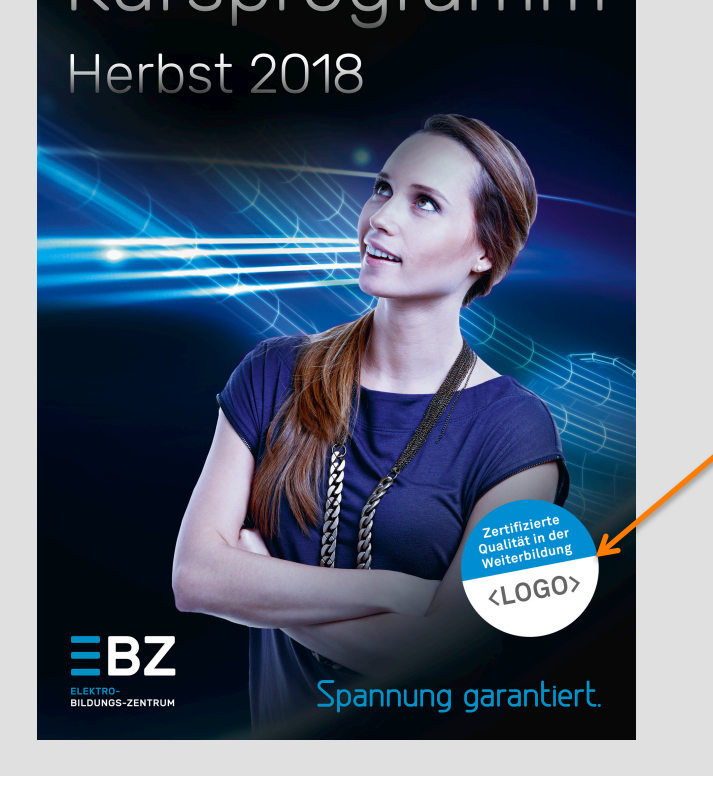

#### **// Exemple fictif – intégration à l'intérieur du programme de cours**

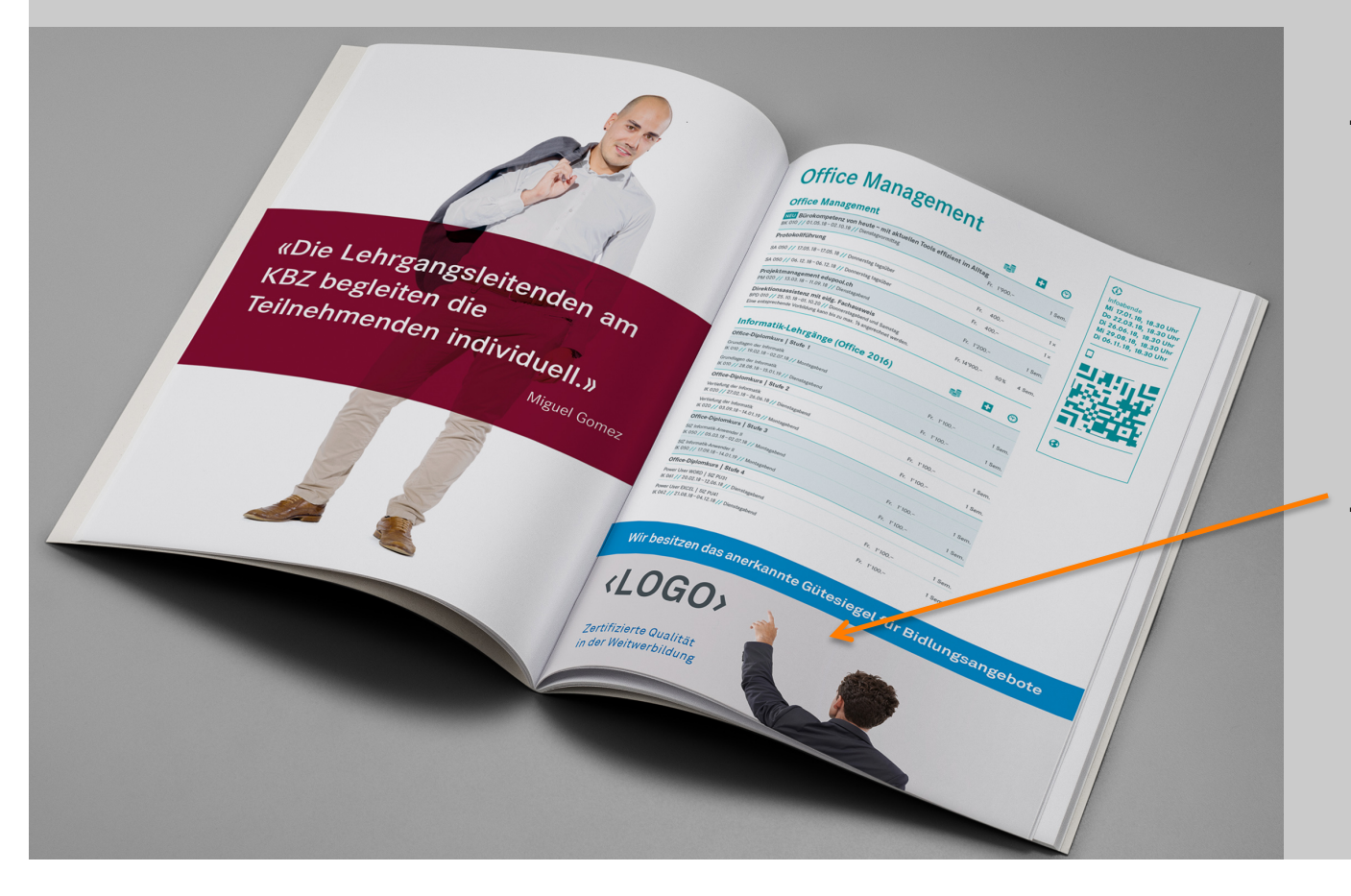

- $\rightarrow$  À l'intérieur de brochures, de prospectus ou de programmes de cours.
- $\rightarrow$  Insertion d'un bandeau à propos des différents labels, avec texte explicatif.

### **// Exemple fictif – annonces sur facebook**

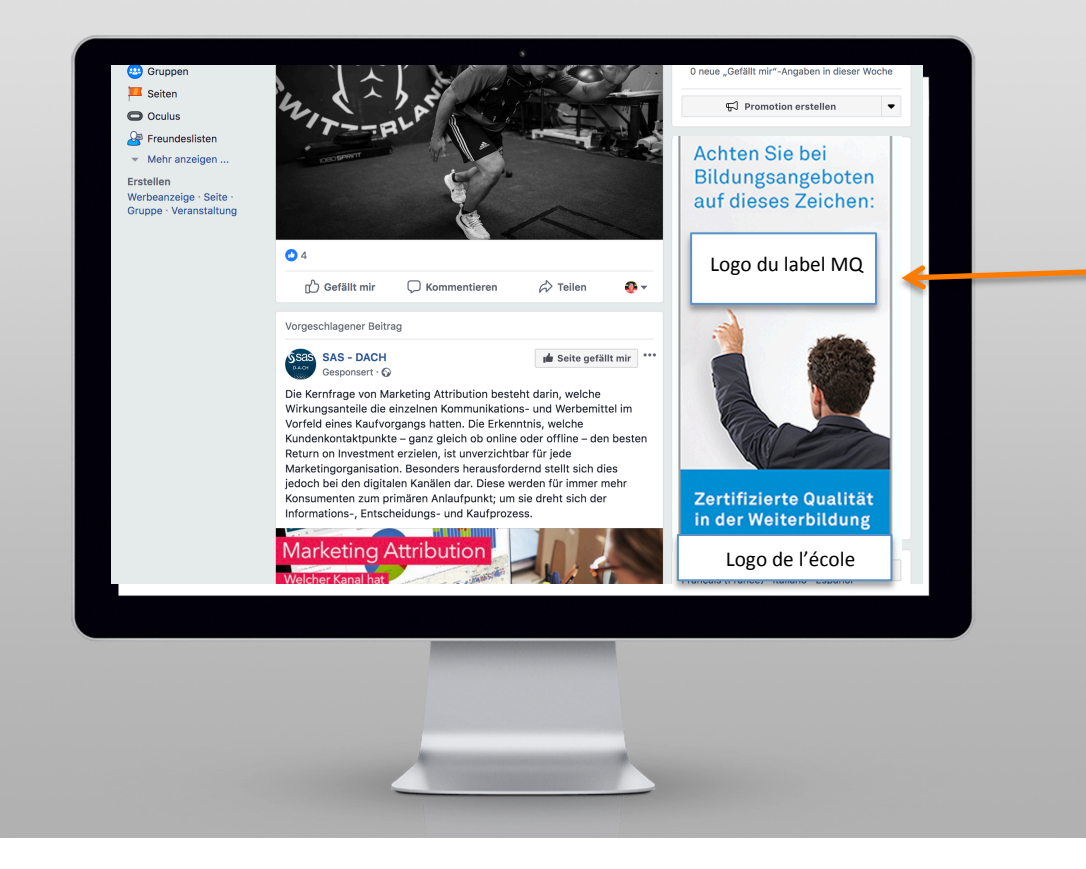

- $\rightarrow$  Des annonce simples
- $\rightarrow$  ciblage formation continue et à la région visée
- $\rightarrow$  Le logo du label MQ et le logo de l'école sont intégrés.
- $\rightarrow$  Lien vers le site Internet de l'école.

### **// Exemple fictif – post sur facebook**

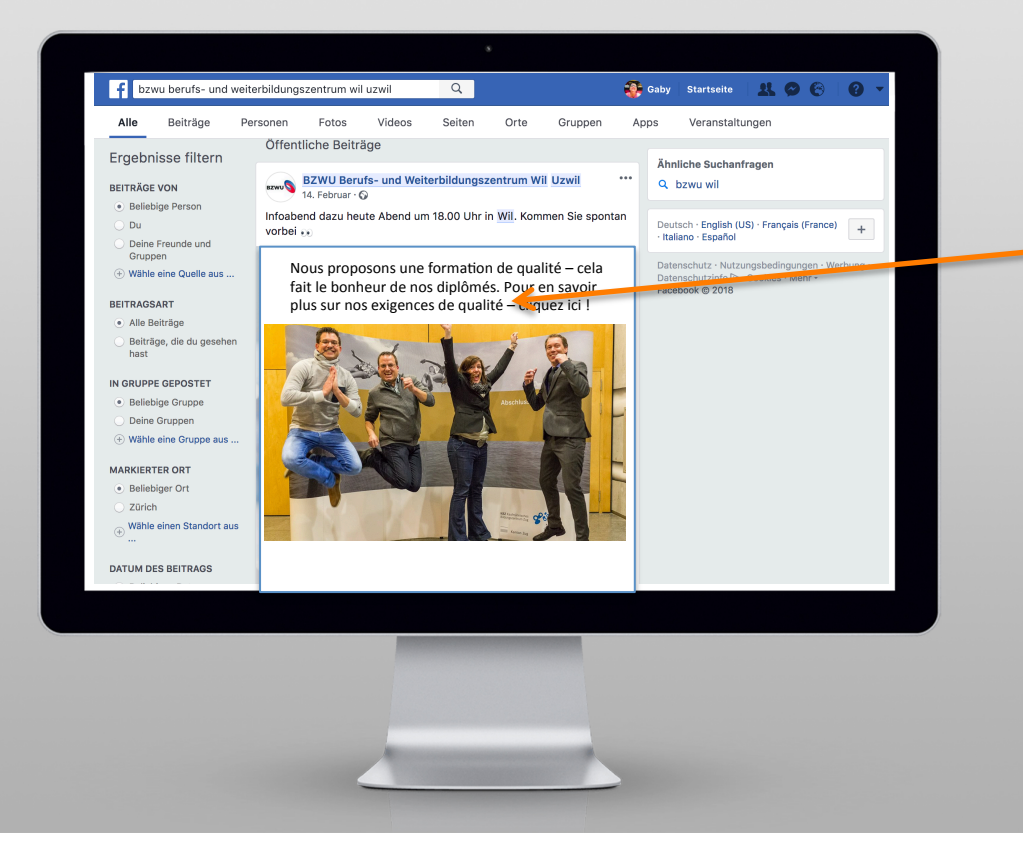

Dans les posts, veiller à l'intégration de mots-clés tels que :

- $\rightarrow$  qualité de la formation
- $\rightarrow$  certification
- $\rightarrow$  management de la qualité

### **// Et : très important !**

Les ambassadeurs les plus efficaces sont :

- $\rightarrow$  les collaborateurs
- $\rightarrow$  les enseignants
- $\rightarrow$  les anciens participants aux cours

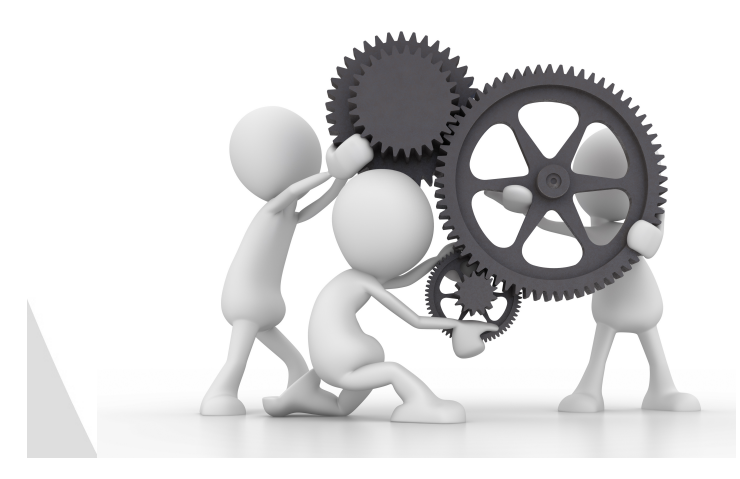

### **// Résumé – Aspects fondamentaux**

- $\rightarrow$  Publier les labels MQ en toute occasion et partout *avec une explication* de leur contenu et de leur valeur.
- $\rightarrow$  Faire figurer les labels MQ dans toute publication *dans toute la mesure du possible* !
- $\rightarrow$ *Expliquer* les labels MQ dans tous les contacts avec le client.

urdnsrormer

### **// Résumé**

### **// Catalogue de mesures**

#### externes

- $\rightarrow$  Boutons pour prospectus, programmes, pied de page des courriels, annonces
- $\rightarrow$  Annonces en ligne, publicité imprimée
- $\rightarrow$  Présentations des soirées d'information
- $\rightarrow$  Posts et annonces réseaux sociaux (témoignages / narratifs)
- $\rightarrow$  Site Internet :
	- . La page d'accueil
	- . Reproduction et explication des labels
	- . Reproduction du certificat
	- . Indiquer la personne responsable du MQ
	- . MQ comme sous-site séparé

#### internes

- $\rightarrow$  Intégration du MQ dans le modèle directeur / la vision…
- $\rightarrow$  Intégrer / motiver le personnel
- $\rightarrow$  Briefing des enseignants
- $\rightarrow$  Les anciens participants (tâches d'influenceur)
- $\rightarrow$  Intégrer le MQ comme thème fixe aux conférences d'enseignants
- $\rightarrow$  Chercher le contact avec les labels en vue d'une collaboration

### **// Conclusion**

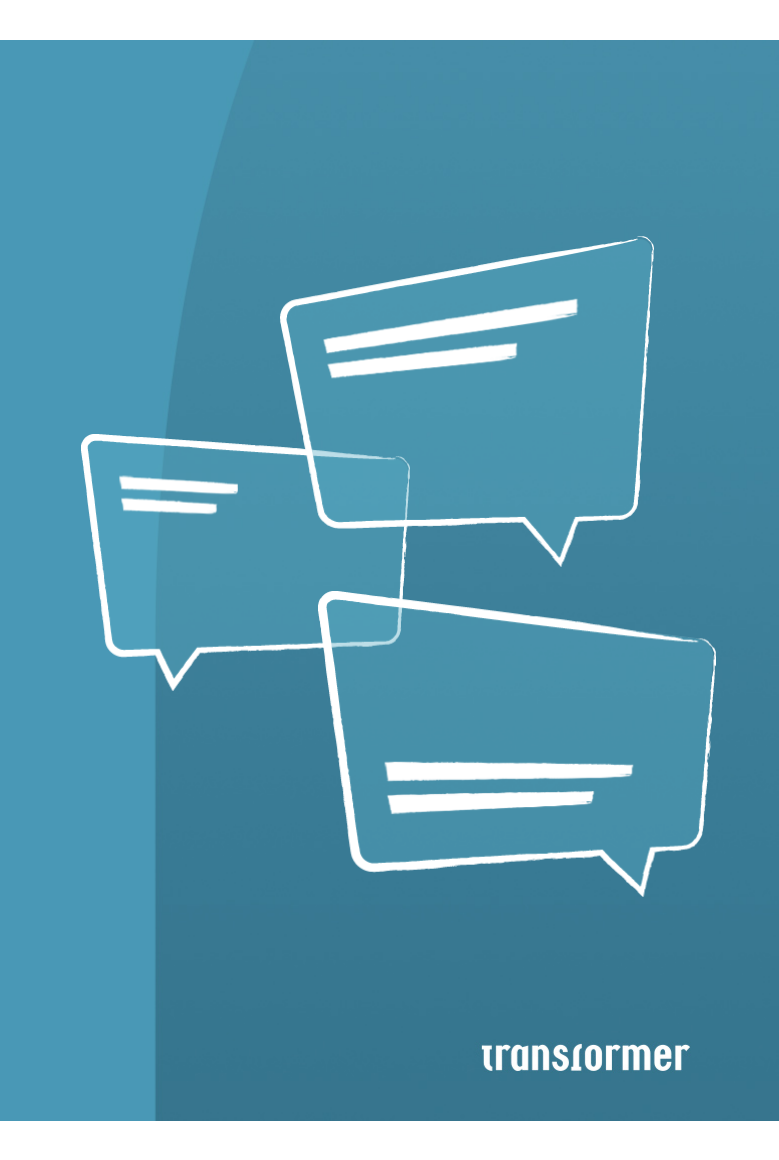

### transformer

Transformer Kommunikation I Häldeliweg 35 I 8044 Zürich I 044 267 44 55 I input@transformer.ch